# МИНИСТЕРСТВО НАУКИ И ВЫСШЕГО ОБРАЗОВАНИЯ РОССИЙСКОЙ ФЕДЕРАЦИИ

Федеральное государственное автономное образовательное учреждение высшего образования

"Казанский (Приволжский) федеральный университет"

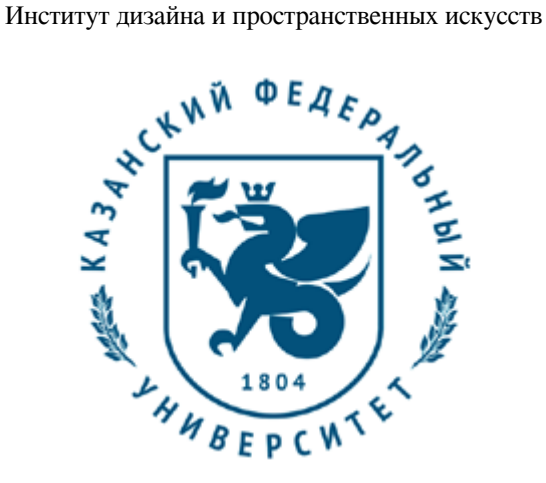

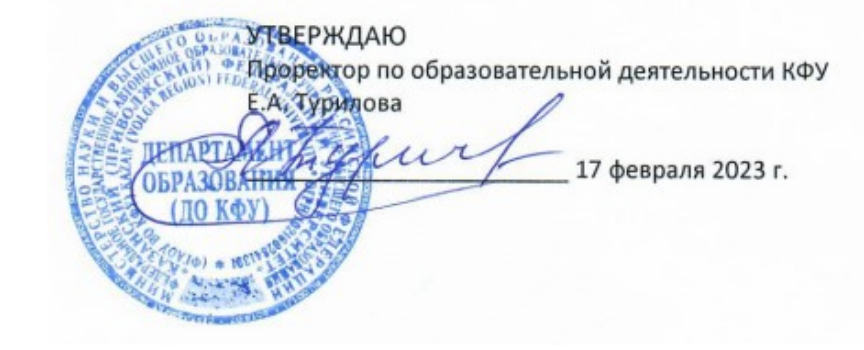

*подписано электронно-цифровой подписью*

# **Программа дисциплины**

Основы компьютерного проектирования

Направление подготовки: 44.03.04 - Профессиональное обучение (по отраслям) Профиль подготовки: Дизайн среды и архитектурное пространство Квалификация выпускника: бакалавр Форма обучения: очное Язык обучения: русский Год начала обучения по образовательной программе: 2023

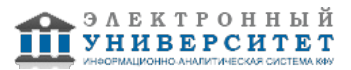

# **Содержание**

1. Перечень планируемых результатов обучения по дисциплинe (модулю), соотнесенных с планируемыми результатами освоения ОПОП ВО

2. Место дисциплины (модуля) в структуре ОПОП ВО

3. Объем дисциплины (модуля) в зачетных единицах с указанием количества часов, выделенных на контактную работу обучающихся с преподавателем (по видам учебных занятий) и на самостоятельную работу обучающихся

4. Содержание дисциплины (модуля), структурированное по темам (разделам) с указанием отведенного на них количества академических часов и видов учебных занятий

4.1. Структура и тематический план контактной и самостоятельной работы по дисциплинe (модулю)

4.2. Содержание дисциплины (модуля)

5. Перечень учебно-методического обеспечения для самостоятельной работы обучающихся по дисциплинe (модулю)

6. Фонд оценочных средств по дисциплинe (модулю)

7. Перечень литературы, необходимой для освоения дисциплины (модуля)

8. Перечень ресурсов информационно-телекоммуникационной сети "Интернет", необходимых для освоения дисциплины (модуля)

9. Методические указания для обучающихся по освоению дисциплины (модуля)

10. Перечень информационных технологий, используемых при осуществлении образовательного процесса по дисциплинe (модулю), включая перечень программного обеспечения и информационных справочных систем (при необходимости)

11. Описание материально-технической базы, необходимой для осуществления образовательного процесса по дисциплинe (модулю)

12. Средства адаптации преподавания дисциплины (модуля) к потребностям обучающихся инвалидов и лиц с ограниченными возможностями здоровья

13. Приложение №1. Фонд оценочных средств

14. Приложение №2. Перечень литературы, необходимой для освоения дисциплины (модуля)

15. Приложение №3. Перечень информационных технологий, используемых для освоения дисциплины (модуля),

включая перечень программного обеспечения и информационных справочных систем

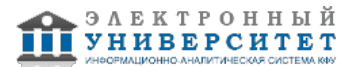

Программу дисциплины разработал(а)(и): старший преподаватель, б/с Нуруллин А.Ф. (Кафедра дизайна и национальных искусств, Институт дизайна и пространственных искусств), AFNurullin@kpfu.ru

#### **1. Перечень планируемых результатов обучения по дисциплине (модулю), соотнесенных с планируемыми результатами освоения ОПОП ВО**

Обучающийся, освоивший дисциплину (модуль), должен обладать следующими компетенциями:

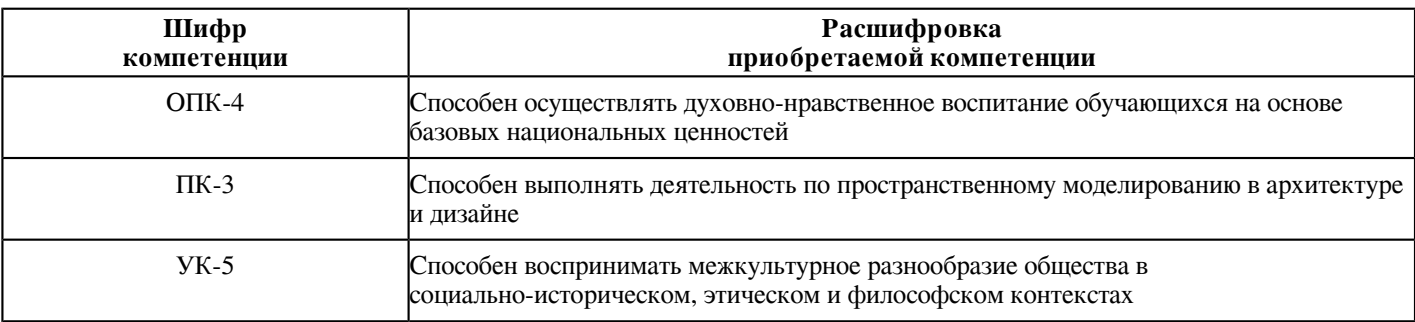

Обучающийся, освоивший дисциплину (модуль):

Должен знать:

 - систему правовых и нормативных требований к оформлению, комплектации и представлению различных видов документации дизайн-проекта;

- современные средства информационно-коммуникационных технологий в профессиональной деятельности.

Должен уметь:

- действовать инновационно и технически грамотно;

- использовать современные информационные технологии;

- представлять проектный замысел с помощью вербальных, визуальных, технических средств компьютерной графики, количественных оценок;

- участвовать в согласовании дизайн-проектов в соответствующих инстанциях.

Должен владеть:

 - современными информационными технологиями и графическими редакторами для реализации и создания документации по дизайн-проектам;

- методикой представления и защиты созданных проектов на общественных обсуждениях и в согласующих инстанциях.

Должен демонстрировать способность и готовность:

- применять теоретические знания на практике.

#### **2. Место дисциплины (модуля) в структуре ОПОП ВО**

Данная дисциплина (модуль) включена в раздел "Б1.В.01 Дисциплины (модули)" основной профессиональной образовательной программы 44.03.04 "Профессиональное обучение (по отраслям) (Дизайн среды и архитектурное пространство)" и относится к части ОПОП ВО, формируемой участниками образовательных отношений. Осваивается на 1 курсе в 2 семестре.

 **3. Объем дисциплины (модуля) в зачетных единицах с указанием количества часов, выделенных на контактную работу обучающихся с преподавателем (по видам учебных занятий) и на самостоятельную**

# **работу обучающихся**

Общая трудоемкость дисциплины составляет 2 зачетных(ые) единиц(ы) на 72 часа(ов).

Контактная работа - 37 часа(ов), в том числе лекции - 18 часа(ов), практические занятия - 0 часа(ов), лабораторные работы - 18 часа(ов), контроль самостоятельной работы - 1 часа(ов).

Самостоятельная работа - 35 часа(ов).

Контроль (зачёт / экзамен) - 0 часа(ов).

Форма промежуточного контроля дисциплины: зачет во 2 семестре.

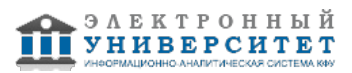

#### **4. Содержание дисциплины (модуля), структурированное по темам (разделам) с указанием отведенного на них количества академических часов и видов учебных занятий**

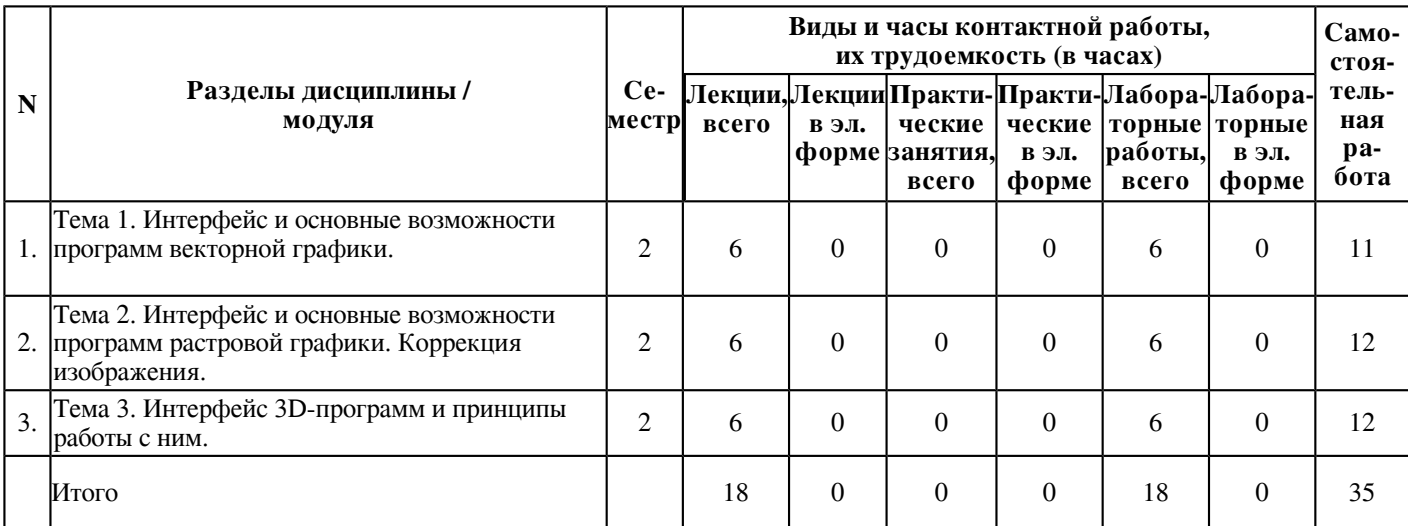

# **4.1 Структура и тематический план контактной и самостоятельной работы по дисциплинe (модулю)**

# **4.2 Содержание дисциплины (модуля)**

# **Тема 1. Интерфейс и основные возможности программ векторной графики.**

Интерфейс программ векторной графики. Панели инструментов и палитры. Контекстное меню и панель свойств. Дополнительные панели. Цветовые палитры. Цветовые форматы. Файловые форматы. Сохранение, восстановление документов. Импорт и экспорт информации. Форматирование и макетирование документов. Создание и обработка векторных объектов. Рисование линий. Формирование фигур. Обработка линий и фигур. Преобразование в кривые. Объединение объектов. Заливка объектов. Создание эффектов. Интерактивные инструменты. Обработка текста в программе векторной графики. Типы текста. Ввод текста. Оформление символов текста. Трансформация текста. Форматирование текста инструментом Shape. Преобразование текста в кривые. Обработка растровых изображений в программе векторной графики. Создание растровых эффектов в программе векторной графики. Создание рекламных материалов средствами векторной графики. Создание логотипа и визитки. Создание плаката. Создание листовки. Создание буклета. Итоговая работа в программе векторной графики. Разработка фирменного стиля.

# **Тема 2. Интерфейс и основные возможности программ растровой графики. Коррекция изображения.**

Интерфейс программ. Панели инструментов и палитры. Контекстное меню и панель свойств. Дополнительные панели. Файловые форматы. Сохранение, восстановление документов. Импорт и экспорт информации. Форматирование и макетирование документов. Корректировка тона, насыщенности и цвета изображения. Выделение областей. Маски и каналы. Инструменты выделения. Изменение размеров, вращение и зеркальное отражение. Наклон, искажение и изменение перспективы выделенных областей. Выделение с помощью масок. Работа в режиме быстрого маскирования. Автоматическое создание масок. Создание независимого канала маски. Формирование маски на основе изображения. Цветовые каналы. Другие функции каналов. Рисование. Кисти. Инструменты рисования: Заливка, Карандаш, Кисть, Ластик, Аэрограф, Перо, Размывание/резкость, Палец, Осветление/Затемнение. Создание и редактирование контуров. Создание объектов произвольной форы. Свободное рисование и кривые Безье. Навыки работы с контурами. Настройка контура. Создание и редактирование художественного контура. Работа с фотографиями. Масштабирование. Вращение. Кадрирование. Повышение резкости. Устранение эффекта "красных глаз". Создание и редактирование текста. Использование инструмента Type. Выделение и редактирование текста в рамке. Форматирование символов текста. Искривление текста. Редактирование надписей как фигур. Разработка визитки. Работа со слоями. Использование палитры Layers. Работа с несколькими слоями. Помещение выделенной области на слой. Перемещение, связывание и выравнивание слоев. Применение преобразований. Маскирование. Режимы наложения. Эффекты слоев. Разработка баннера. Основы работы с фильтрами. Корректирующая фильтрация. Повышение резкости и контрастности. Размытие изображения. Фильтры, имитирующие работу художника. Искажающие фильтры и др. Разработка плаката. Итоговая работа. Создание календаря средствами растровой графики.

# **Тема 3. Интерфейс 3D-программ и принципы работы с ним.**

Настройка 3D-программ. Интерфейс программы. Главное меню. Главная панель инструментов. Окна проекций. Командная панель. Нижняя строка интерфейса. Средства управления изображением на экране. Координаты объекта. Работа с проекциями рабочего поля. Основные и дополнительные настройки. Настройка рабочего поля. Настройка видового куба. Настройка размеров сетки. Настройка привязки объектов. Настройка "Pivot". Горячие клавиши. Создание простых объектов. Выделение и трансформация объектов. Структура командной панели. Standard Primitives: параллелепипед, конус, сфера, геосфера, цилиндр, труба, тор, пирамида, плоскость, чайник. Выделение объектов. Основные команды трансформации объектов. Копирование объектов. Объектные привязки. Блокировка и изоляция выделенных объектов. Работа с группами. Работа со слоями. Дополнительные команды и вспомогательные инструменты. Зеркальные отражения. Массивы объектов. Копирование по траектории. Инструмент измерения расстояний, углов. Работа с опорной точкой. Сплайновое моделирование. Сплайны: линия, прямоугольник, эллипс, дуга, Nугольник, звезда, текст, спираль, яйцо, сечение. Изменение объекта. Превращение 2D в 3D. Моделирование объектов на основе сплайнов. Основные команды редактирования сплайнов. Свиток "Rendering". Свиток (группа) "Interpolation". Свиток "Selection". Свиток "Soft Selection". Свиток "Geometry". Модификаторы. Понятие, основные виды. Моделирование трехмерных объектов на основе сплайнов и модификаторов. Полигональное моделирование. Понятие полигона. Взаимодействия с полигонами и их составляющими. Основные инструменты. Построение сложных объектов. Построение объектов мебели, построение плана квартиры. Текстурирование объекта. Свойства материалов. Работа с редактором материалов. Типы материалов. Инструменты управления материалами. Настройка параметров стандартных материалов. Назначение и отмена применения материалов к объектам сцены. Быстрое копирование материалов и их отдельных параметров. Дополнительные параметры. Построение сложных объектов. Текстурирование объекта. Основы освещения. Основы визуализации. Построение 3D-модели интерьера и экстерьера здания общественного пространства. Текстурирование 3D-модели интерьера и экстерьера здания общественного пространства. Естественное освещение. Искусственное освещение. Стандартный метод освещения. Тени. Создание и расстановка источников света. Методы настройки. Виды плагинов. Технические особенности визуализации итогового изображения.

## **5. Перечень учебно-методического обеспечения для самостоятельной работы обучающихся по дисциплинe (модулю)**

Самостоятельная работа обучающихся выполняется по заданию и при методическом руководстве преподавателя, но без его непосредственного участия. Самостоятельная работа подразделяется на самостоятельную работу на аудиторных занятиях и на внеаудиторную самостоятельную работу. Самостоятельная работа обучающихся включает как полностью самостоятельное освоение отдельных тем (разделов) дисциплины, так и проработку тем (разделов), осваиваемых во время аудиторной работы. Во время самостоятельной работы обучающиеся читают и конспектируют учебную, научную и справочную литературу, выполняют задания, направленные на закрепление знаний и отработку умений и навыков, готовятся к текущему и промежуточному контролю по дисциплине.

Организация самостоятельной работы обучающихся регламентируется нормативными документами, учебно-методической литературой и электронными образовательными ресурсами, включая:

Порядок организации и осуществления образовательной деятельности по образовательным программам высшего образования - программам бакалавриата, программам специалитета, программам магистратуры (утвержден приказом Министерства науки и высшего образования Российской Федерации от 6 апреля 2021 года №245)

Письмо Министерства образования Российской Федерации №14-55-996ин/15 от 27 ноября 2002 г. "Об активизации самостоятельной работы студентов высших учебных заведений"

Устав федерального государственного автономного образовательного учреждения "Казанский (Приволжский) федеральный университет"

Правила внутреннего распорядка федерального государственного автономного образовательного учреждения высшего профессионального образования "Казанский (Приволжский) федеральный университет"

Локальные нормативные акты Казанского (Приволжского) федерального университета

# **6. Фонд оценочных средств по дисциплинe (модулю)**

Фонд оценочных средств по дисциплине (модулю) включает оценочные материалы, направленные на проверку освоения компетенций, в том числе знаний, умений и навыков. Фонд оценочных средств включает оценочные средства текущего контроля и оценочные средства промежуточной аттестации.

В фонде оценочных средств содержится следующая информация:

- соответствие компетенций планируемым результатам обучения по дисциплине (модулю);
- критерии оценивания сформированности компетенций;
- механизм формирования оценки по дисциплине (модулю);
- описание порядка применения и процедуры оценивания для каждого оценочного средства;
- критерии оценивания для каждого оценочного средства;

- содержание оценочных средств, включая требования, предъявляемые к действиям обучающихся, демонстрируемым результатам, задания различных типов.

Фонд оценочных средств по дисциплине находится в Приложении 1 к программе дисциплины (модулю).

# **7. Перечень литературы, необходимой для освоения дисциплины (модуля)**

Освоение дисциплины (модуля) предполагает изучение основной и дополнительной учебной литературы. Литература может быть доступна обучающимся в одном из двух вариантов (либо в обоих из них):

- в электронном виде - через электронные библиотечные системы на основании заключенных КФУ договоров с правообладателями;

- в печатном виде - в Научной библиотеке им. Н.И. Лобачевского. Обучающиеся получают учебную литературу на абонементе по читательским билетам в соответствии с правилами пользования Научной библиотекой.

Электронные издания доступны дистанционно из любой точки при введении обучающимся своего логина и пароля от личного кабинета в системе "Электронный университет". При использовании печатных изданий библиотечный фонд должен быть укомплектован ими из расчета не менее 0,5 экземпляра (для обучающихся по ФГОС 3++ - не менее 0,25 экземпляра) каждого из изданий основной литературы и не менее 0,25 экземпляра дополнительной литературы на каждого обучающегося из числа лиц, одновременно осваивающих данную дисциплину.

Перечень основной и дополнительной учебной литературы, необходимой для освоения дисциплины (модуля), находится в Приложении 2 к рабочей программе дисциплины. Он подлежит обновлению при изменении условий договоров КФУ с правообладателями электронных изданий и при изменении комплектования фондов Научной библиотеки КФУ.

# **8. Перечень ресурсов информационно-телекоммуникационной сети "Интернет", необходимых для освоения дисциплины (модуля)**

Компьютерные технологии в дизайне - https://studfile.net/preview/6210603/page:7/ Компьютерный дизайн - https://www.yaneuch.ru/cat\_20/kompjuternyj-dizajn/123224.1775791.page1.html Основы дизайнерского проектирования - https://lektsii.net/3-99323.html

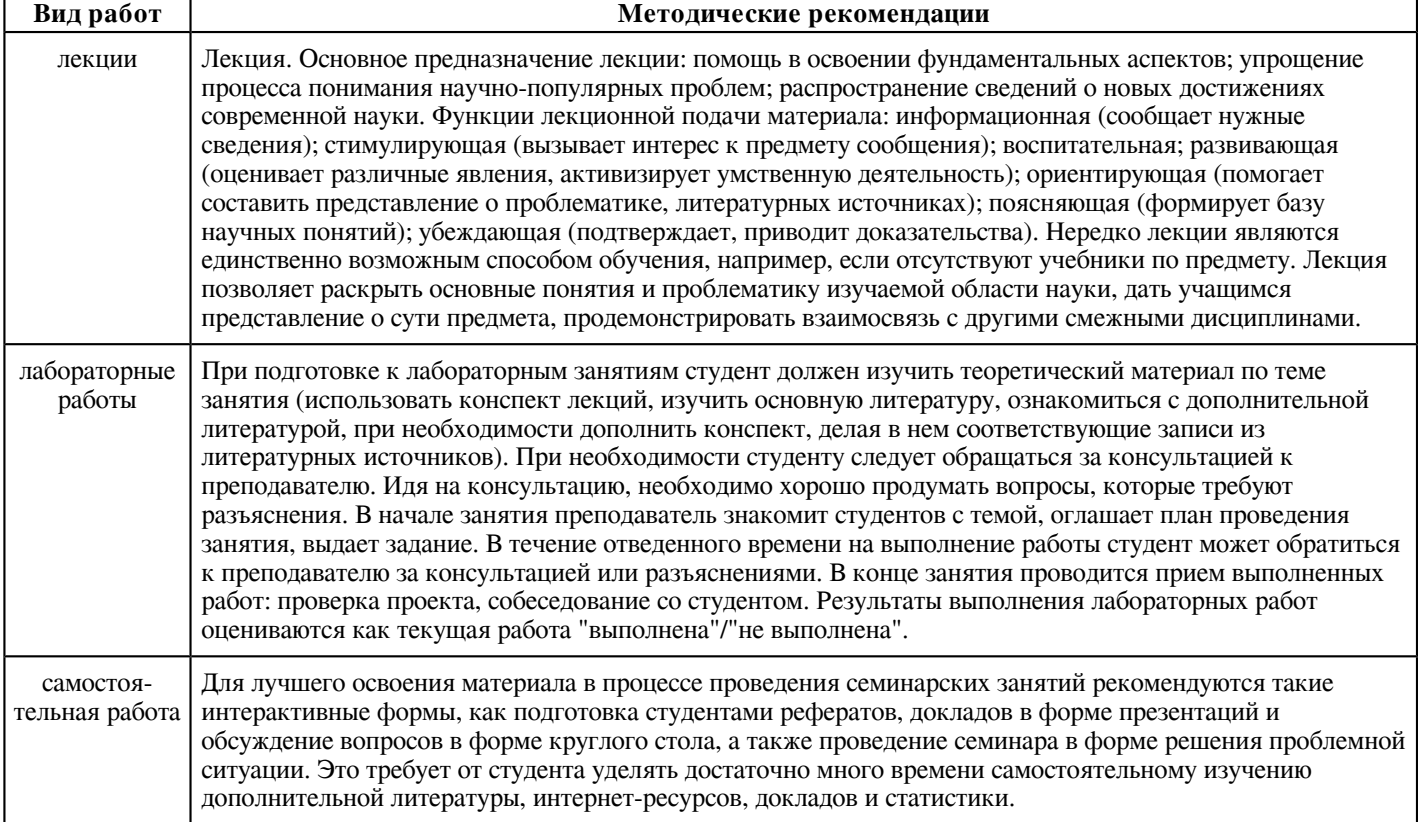

#### **9. Методические указания для обучающихся по освоению дисциплины (модуля)**

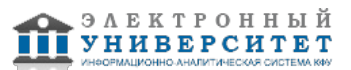

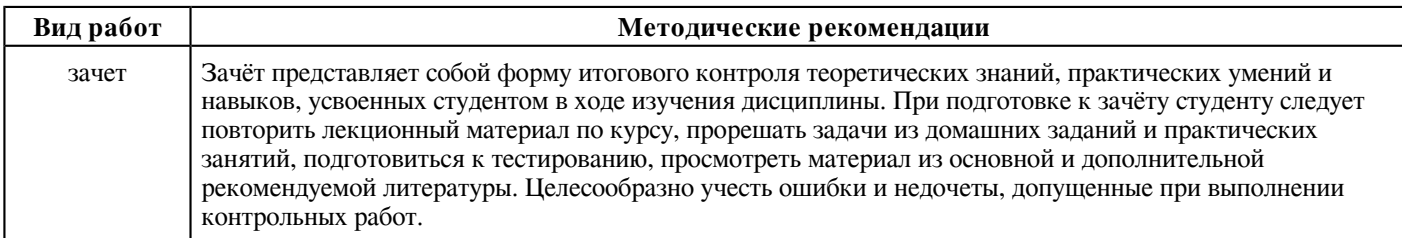

## **10. Перечень информационных технологий, используемых при осуществлении образовательного процесса по дисциплинe (модулю), включая перечень программного обеспечения и информационных справочных систем (при необходимости)**

Перечень информационных технологий, используемых при осуществлении образовательного процесса по дисциплине (модулю), включая перечень программного обеспечения и информационных справочных систем, представлен в Приложении 3 к рабочей программе дисциплины (модуля).

## **11. Описание материально-технической базы, необходимой для осуществления образовательного процесса по дисциплинe (модулю)**

Материально-техническое обеспечение образовательного процесса по дисциплине (модулю) включает в себя следующие компоненты:

Помещения для самостоятельной работы обучающихся, укомплектованные специализированной мебелью (столы и стулья) и оснащенные компьютерной техникой с возможностью подключения к сети "Интернет" и обеспечением доступа в электронную информационно-образовательную среду КФУ.

Учебные аудитории для контактной работы с преподавателем, укомплектованные специализированной мебелью (столы и стулья).

Компьютер и принтер для распечатки раздаточных материалов.

Мультимедийная аудитория.

Компьютерный класс.

Специализированная лаборатория.

#### **12. Средства адаптации преподавания дисциплины к потребностям обучающихся инвалидов и лиц с ограниченными возможностями здоровья**

При необходимости в образовательном процессе применяются следующие методы и технологии, облегчающие восприятие информации обучающимися инвалидами и лицами с ограниченными возможностями здоровья:

- создание текстовой версии любого нетекстового контента для его возможного преобразования в альтернативные формы, удобные для различных пользователей;

- создание контента, который можно представить в различных видах без потери данных или структуры, предусмотреть возможность масштабирования текста и изображений без потери качества, предусмотреть доступность управления контентом с клавиатуры;

- создание возможностей для обучающихся воспринимать одну и ту же информацию из разных источников - например, так, чтобы лица с нарушениями слуха получали информацию визуально, с нарушениями зрения - аудиально;

- применение программных средств, обеспечивающих возможность освоения навыков и умений, формируемых дисциплиной, за счёт альтернативных способов, в том числе виртуальных лабораторий и симуляционных технологий;

- применение дистанционных образовательных технологий для передачи информации, организации различных форм интерактивной контактной работы обучающегося с преподавателем, в том числе вебинаров, которые могут быть использованы для проведения виртуальных лекций с возможностью взаимодействия всех участников дистанционного обучения, проведения семинаров, выступления с докладами и защиты выполненных работ, проведения тренингов, организации коллективной работы;

- применение дистанционных образовательных технологий для организации форм текущего и промежуточного контроля;

- увеличение продолжительности сдачи обучающимся инвалидом или лицом с ограниченными возможностями здоровья форм промежуточной аттестации по отношению к установленной продолжительности их сдачи:

- продолжительности сдачи зачёта или экзамена, проводимого в письменной форме, - не более чем на 90 минут;

- продолжительности подготовки обучающегося к ответу на зачёте или экзамене, проводимом в устной форме, - не более чем на 20 минут;

- продолжительности выступления обучающегося при защите курсовой работы - не более чем на 15 минут.

Программа составлена в соответствии с требованиями ФГОС ВО и учебным планом по направлению 44.03.04 "Профессиональное обучение (по отраслям)" и профилю подготовки "Дизайн среды и архитектурное пространство".

*Приложение 2 к рабочей программе дисциплины (модуля) Б1.В.01 Основы компьютерного проектирования*

## **Перечень литературы, необходимой для освоения дисциплины (модуля)**

Направление подготовки: 44.03.04 - Профессиональное обучение (по отраслям)

Профиль подготовки: Дизайн среды и архитектурное пространство

Квалификация выпускника: бакалавр

Форма обучения: очное

Язык обучения: русский

Год начала обучения по образовательной программе: 2023

#### **Основная литература:**

1. Пушкарева, Т. П. Компьютерный дизайн : учебное пособие / Т. П. Пушкарева, С. А. Титова. - Красноярск : СФУ, 2020. - 192 с. - ISBN 978-5-7638-4194-7. - Текст : электронный // Лань : электронно-библиотечная система. - URL: https://e.lanbook.com/book/181561 (дата обращения: 04.03.2023). - Режим доступа: для авториз. пользователей.

2. Саблина, Н. А. Компьютерная графика в профессиональном обучении дизайнеров : учебное пособие / Н. А. Саблина. - Липецк : Липецкий ГПУ, 2020. - 86 с. - ISBN 978-5-907168-68-8. - Текст : электронный // Лань : электронно-библиотечная система. - URL: https://e.lanbook.com/book/156076 (дата обращения: 04.03.2023). - Режим доступа: для авториз. пользователей.

3. Теория автоматического управления: Проектирование и иследование системы управления динамическим объектом : учебно-методическое пособие / составители А. В. Воронин, А. А. Сидорова. - Томск : ТПУ, 2021. - 117 с. - Текст : электронный // Лань : электронно-библиотечная система. - URL: https://e.lanbook.com/book/246086 (дата обращения: 04.03.2023). - Режим доступа: для авториз. пользователей.

# **Дополнительная литература:**

1. Рысаева, С. Ф. Компьютерная графика : учебное пособие / С. Ф. Рысаева, В. О. Карпенко ; составители С. Ф. Рысаева, В. О. Карпенко. - Кемерово : КемГИК, 2021. - 79 с. - ISBN 978-5-8154-0626-1. - Текст : электронный // Лань : электронно-библиотечная система. - URL: https://e.lanbook.com/book/250709 (дата обращения: 04.03.2023). - Режим доступа: для авториз. пользователей.

2. Методика обучения информатике : учебное пособие / М. П. Лапчик, М. И. Рагулина, И. Г. Семакин, Е. К. Хеннер ; под редакцией М. П. Лапчика. - 3-е изд., стер. - Санкт-Петербург : Лань, 2020. - 392 с. - ISBN 978-5-8114-5280-4. - Текст : электронный // Лань : электронно-библиотечная система. - URL: https://e.lanbook.com/book/139269 (дата обращения: 04.03.2023). - Режим доступа: для авториз. пользователей.

3. Романычева, Э. Т. Дизайн и реклама. Компьютерные технологии : Справочное и практическое руководство / Романычева Э. Т. , Яцюк О. Г. - Москва : ДМК Пресс, . - 432 с. (Серия 'Для дизайнеров') - ISBN 5-89818-034-6. - Текст : электронный // ЭБС 'Консультант студента' : [сайт]. - URL : https://www.studentlibrary.ru/book/ISBN5898180346.html (дата обращения: 04.03.2023). - Режим доступа : по подписке.

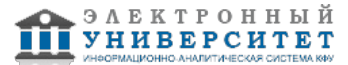

*Приложение 3 к рабочей программе дисциплины (модуля) Б1.В.01 Основы компьютерного проектирования*

# **Перечень информационных технологий, используемых для освоения дисциплины (модуля), включая перечень программного обеспечения и информационных справочных систем**

Направление подготовки: 44.03.04 - Профессиональное обучение (по отраслям)

Профиль подготовки: Дизайн среды и архитектурное пространство

Квалификация выпускника: бакалавр

Форма обучения: очное

Язык обучения: русский

Год начала обучения по образовательной программе: 2023

Освоение дисциплины (модуля) предполагает использование следующего программного обеспечения и информационно-справочных систем:

Операционная система Microsoft Windows 7 Профессиональная или Windows XP (Volume License)

Пакет офисного программного обеспечения Microsoft Office 365 или Microsoft Office Professional plus 2010 Браузер Mozilla Firefox

Браузер Google Chrome

Adobe Reader XI или Adobe Acrobat Reader DC

Kaspersky Endpoint Security для Windows

Учебно-методическая литература для данной дисциплины имеется в наличии в электронно-библиотечной системе "ZNANIUM.COM", доступ к которой предоставлен обучающимся. ЭБС "ZNANIUM.COM" содержит произведения крупнейших российских учёных, руководителей государственных органов, преподавателей ведущих вузов страны, высококвалифицированных специалистов в различных сферах бизнеса. Фонд библиотеки сформирован с учетом всех изменений образовательных стандартов и включает учебники, учебные пособия, учебно-методические комплексы, монографии, авторефераты, диссертации, энциклопедии, словари и справочники, законодательно-нормативные документы, специальные периодические издания и издания, выпускаемые издательствами вузов. В настоящее время ЭБС ZNANIUM.COM соответствует всем требованиям федеральных государственных образовательных стандартов высшего образования (ФГОС ВО) нового поколения.

Учебно-методическая литература для данной дисциплины имеется в наличии в электронно-библиотечной системе Издательства "Лань" , доступ к которой предоставлен обучающимся. ЭБС Издательства "Лань" включает в себя электронные версии книг издательства "Лань" и других ведущих издательств учебной литературы, а также электронные версии периодических изданий по естественным, техническим и гуманитарным наукам. ЭБС Издательства "Лань" обеспечивает доступ к научной, учебной литературе и научным периодическим изданиям по максимальному количеству профильных направлений с соблюдением всех авторских и смежных прав.

Учебно-методическая литература для данной дисциплины имеется в наличии в электронно-библиотечной системе "Консультант студента", доступ к которой предоставлен обучающимся. Многопрофильный образовательный ресурс "Консультант студента" является электронной библиотечной системой (ЭБС), предоставляющей доступ через сеть Интернет к учебной литературе и дополнительным материалам, приобретенным на основании прямых договоров с правообладателями. Полностью соответствует требованиям федеральных государственных образовательных стандартов высшего образования к комплектованию библиотек, в том числе электронных, в части формирования фондов основной и дополнительной литературы.

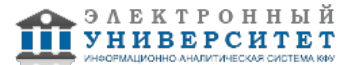